Roland Schmitz, 29.02.2024, CocoaHeads Aachen

## **ShazamKit** How to use ShazamKit on iOS and visionOS

iOS, visionOS, ShazamKit, iPhone, iPad, AirPods, App Store, Shazam, and Apple Vision Pro are trademarks of Apple Inc.

### **Agenda**

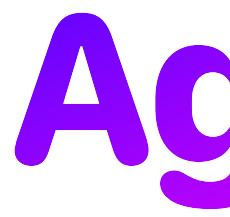

- Introduction
- ShazamKit
- visionOS adaption

## **Introduction** Motivation

### • Played **Hitster** with my family on Christmas

• <https://hitstergame.com/de-de/>

• Watched a **WWDC23 video** about ShazamKit after Christmas • <https://developer.apple.com/wwdc23/10051>

• Connected both and started working on "Music Uncovered"

- Nonstop Shazam
- Show title, artist and release year
- Always-on song display

## **Introduction** "Music Uncovered" History

- 
- 2023/12/27: Watched a **WWDC23 Video** about ShazamKit • Started working on "Music Uncovered"
- 2024/01/08: **TestFlight** approval
- Created a **web site** with Publish, Swift, Markdown and GitHub Pages
- 2024/01/24: **App Store** approval for **iOS** and published it **a**
- Created native version for visionOS
- 2024/01/28: **App Store** approval for **visionOS** and published it
- 2024/02/02: "Thank You" email from Apples Susan Prescott  $\triangleq$

What is it?

### "ShazamKit lets you enrich your app experience by letting users find out a song's name, who sang it, the genre, and more."

https://developer.apple.com/shazamkit/

What is it?

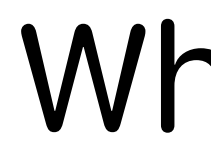

- Listens to your Music
- Compares with a catalog
- Identifies a matching song from the catalog
- Manage the users Shazam library

ShazamKit, 29.02.2024 6 Roland Schmitz, CocoaHeads Aachen

• using the audio stream to the users headphones or AirPods

- Listens to your Music
	- using the microphone of the users device
	-
- Compares with a catalog
- Identifies a matching song from the catalog
- Manage the users Shazam library

What is it?

ShazamKit, 29.02.2024 7 Roland Schmitz, CocoaHeads Aachen

What is it?

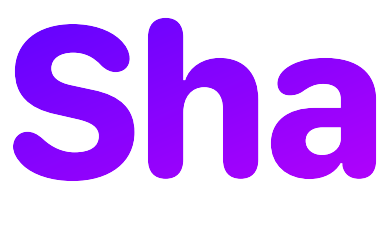

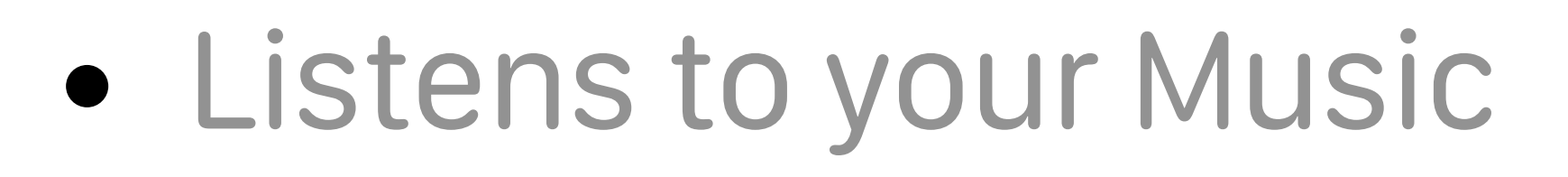

- Compares with a catalog
	- Shazams catalog
	- Your own catalog
- Identifies a matching song from the catalog
- Manage the users Shazam library

ShazamKit, 29.02.2024 8 Roland Schmitz, CocoaHeads Aachen

What is it?

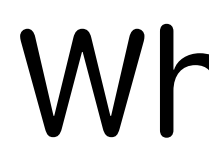

- Listens to your Music
- Compares with a catalog
- Identifies a matching song from the catalog
	- Match once
	- Match continuously
- Manage the users Shazam library

ShazamKit, 29.02.2024 9 Roland Schmitz, CocoaHeads Aachen

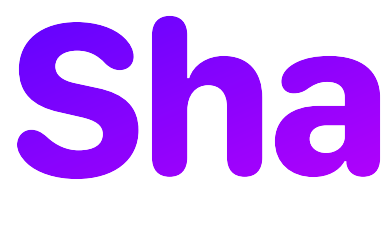

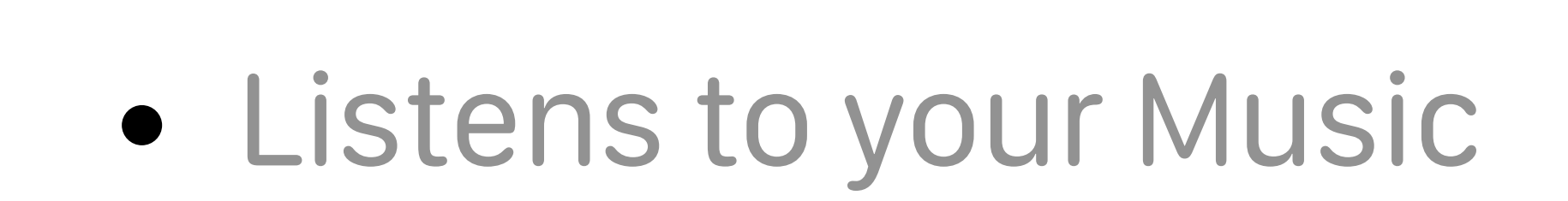

- Compares with a catalog
- Identifies a matching song from the catalog
- Manage the users Shazam library
	- Per app list of songs which can be used for favorites
	- Automatically synced to the user's devices
	- Add, remove and retrieve songs from the library

### **ShazamKit** What is it?

## **ShazamKit** Quiz

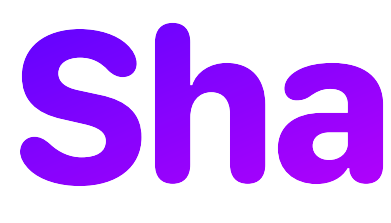

- When did the first Shazam service start?
- How much did Apple pay for Shazam?

## **ShazamKit** Evolution

- 1999 Shazam Entertainment Limited was founded
- 2002 Shazam starts with a phone service via # 2580 in the UK
- 2008 First iOS version of Shazam in the App Store
- 2017/2018 Apple buys Shazam for 400 million US\$
- 2021 First ShazamKit Release
- 2022 ShazamKit CLI to create custom catalogs at scale
- 2023 SHManagedSession and support music streamed to AirPods

## **ShazamKit** Other Sound Processing Frameworks

• Classify various sounds by analyzing audio files or streams.

- Framework "Sound Analysis"
	-
- Framework "Speech"
	- receive transcriptions, alternative interpretations, and confidence levels of the results.

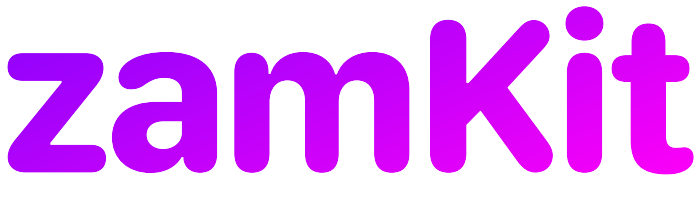

• Perform speech recognition on live or prerecorded audio, and

### **ShazamKit** Which platforms are covered?

- iOS 15.0+, iOS 17.0+ for the newest API
- macOS 12.0+
- Mac Catalyst 15.0+
- tvOS 15.0+
- watchOS 8.0+
- visionOS 1.0+
- iPadOS 15.0+ , iOS 17.0+ for the newest API
- Android minSdkVersion 21+

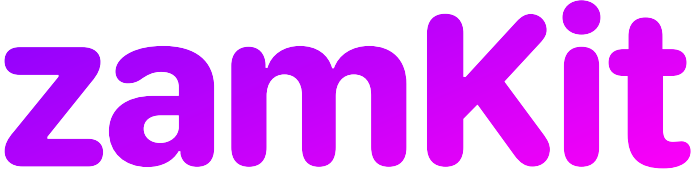

ShazamKit, 29.02.2024 14 Roland Schmitz, CocoaHeads Aachen

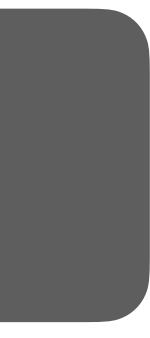

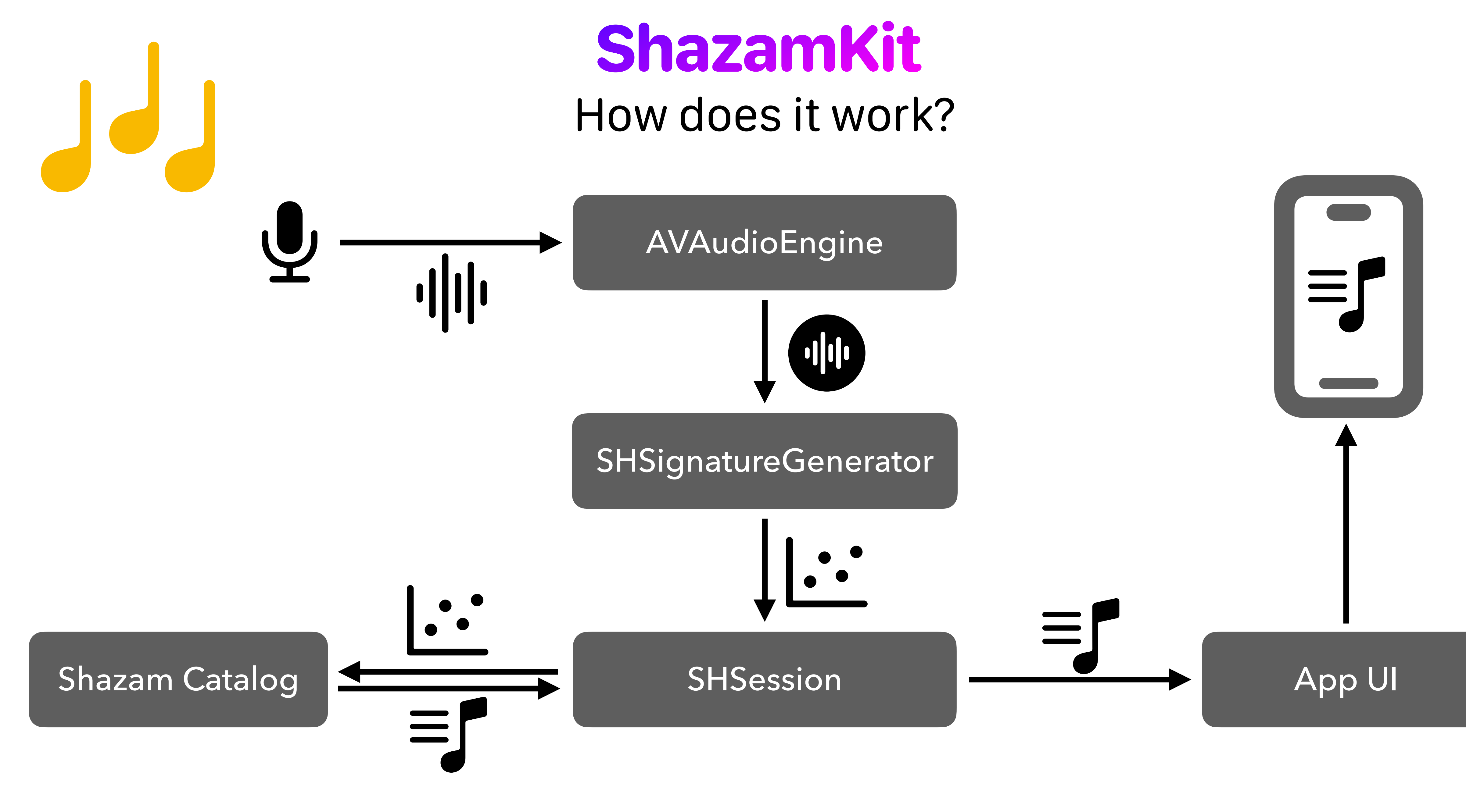

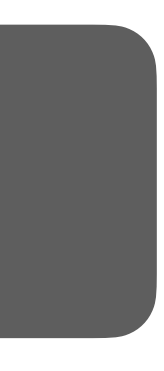

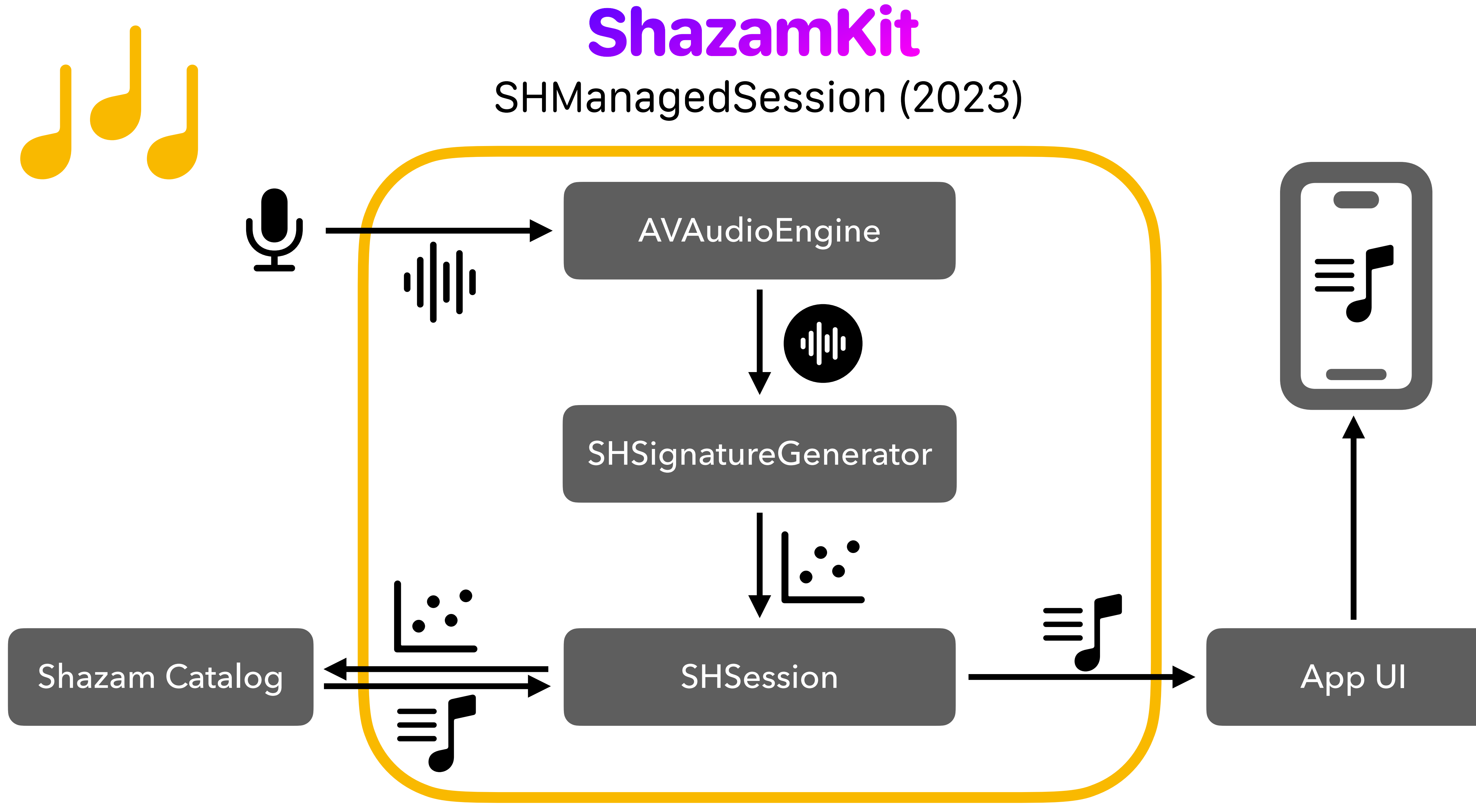

- Create a managed session
- Get state
- Start prerecording (optional)
- Start matching once
- Start matching nonstop
- Stop

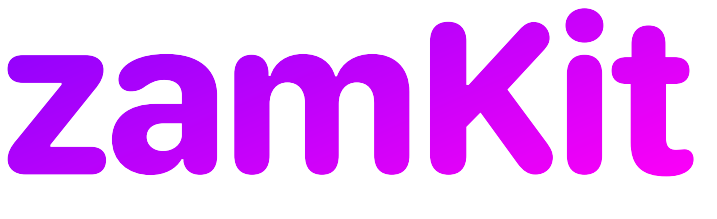

### **• @State private var shazamSession = SHManagedSession()**

- Create a managed session
	-
- Get state
- Start prerecording (optional)
- Start matching once
- Start matching nonstop

• Stop

ShazamKit, 29.02.2024 18 Roland Schmitz, CocoaHeads Aachen

### **• let state: SHManagedSession.State = shazamSession.state**

- Create a managed session
- Get state
	-
- Start prerecording (optional)
- Start matching once
- Start matching nonstop
- Stop

ShazamKit, 29.02.2024 19 Roland Schmitz, CocoaHeads Aachen

- Create a managed session
- Get state
- Start prerecording (optional)
	- **• await shazamSession.prepare()**
- Start matching once
- Start matching nonstop
- Stop

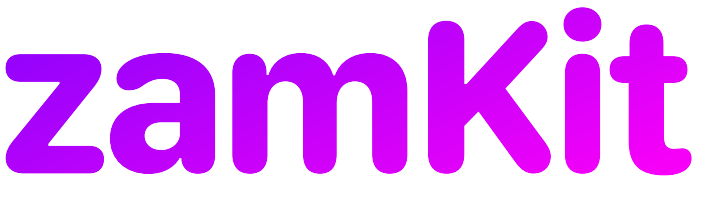

ShazamKit, 29.02.2024 20 Roland Schmitz, CocoaHeads Aachen

- Create a managed session
- Get state
- Start prerecording (optional)
- Start matching once
	-
- Start matching nonstop

### **• let result: SHSession.Result = await shazamSession.result()**

• Stop

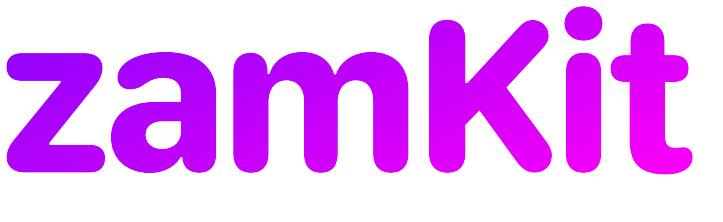

ShazamKit, 29.02.2024 21 Roland Schmitz, CocoaHeads Aachen

- Create a managed session
- Get state
- Start prerecording (optional)
- Start matching once
- Start matching nonstop
	- **• for await result in shazamSession.results { … }**
- Stop

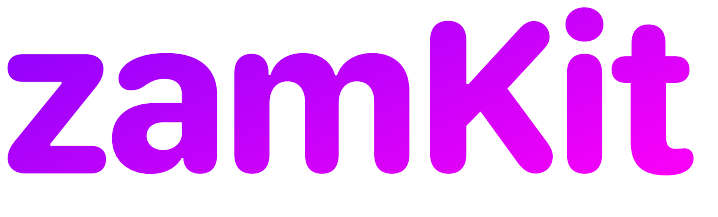

ShazamKit, 29.02.2024 22 Roland Schmitz, CocoaHeads Aachen

- Create a managed session
- Get state
- Start prerecording (optional)
- Start matching once
- Start matching nonstop
- Stop
	- **• shazamSession.cancel()**

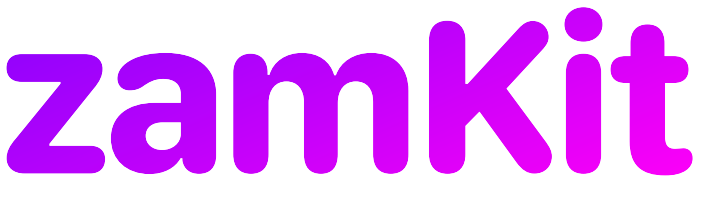

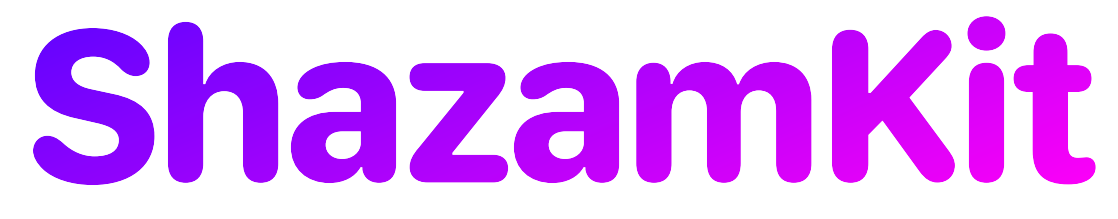

### Usage in a SwiftUI View

struct ContentView: View { @State private var shazamSession = SHManagedSession() var body: some View { Text("\*\*State:\*\* \(String(describing: shazamSession.state))") Button("Prepare") { … } Button("Shazam Once") { … } Button("Shazam Nonstop") { … } Button("Stop") { … } }

}

ShazamKit, 29.02.2024 24 Roland Schmitz, CocoaHeads Aachen

### **ShazamKit** Shazam Once

Button("Shazam Once") { Task { switch await shazamSession.result() { case .match(let match): print("- Title: \(match.mediaItems.first?.title ?? "-")") print("- Artist: \(match.mediaItems.first?.artist ?? "-")") case .noMatch(\_): … case .error(let error, ): ... } } }

## **ShazamKit** Shazam Nonstop

Button("Shazam Nonstop") { Task { for await result in shazamSession.results { switch result { case .match(let match): print("- Title: \(match.mediaItems.first?.title ?? "-")") print("- Artist: \(match.mediaItems.first?.artist ?? "-")") case .noMatch(\_): … case .error(let error, ): ... } } } }

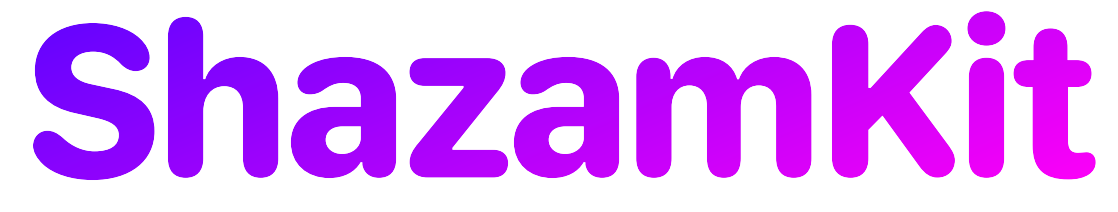

### How to access properties of a matched media item?

if let mediaItem: SHMatchedMediaItem = match.mediaItems.first {

let title = mediaItem.title

let album = mediaItem.songs.first?.albumTitle

let artwork = mediaItem.songs.first?.artwork

let currentOffset = mediaItem.predictedCurrentMatchOffset

}

- Properties contained in class SHMediaItem
	- shazamID: String?
	- title: String?
	- subtitle: String?
	- artist: String?
	- genres: [String]
	- appleMusicID: String?

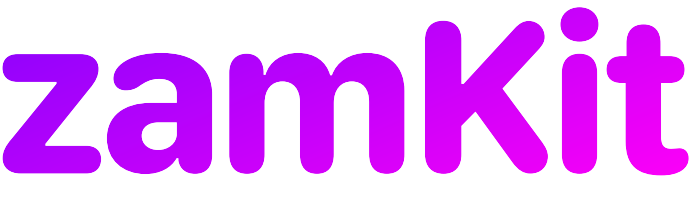

- appleMusicURL: URL?
- webURL: URL?
- artworkURL: URL?
- videoURL: URL?
- explicitContent: Bool
- isrc: String?

- Music library properties contained in media item songs array:
	- artwork: Artwork?
	- albumTitle: String?
	- artistName: String
	- artistURL: URL?
	- attribution: String?
	- composerName: String?
	- duration: TimeInterval?

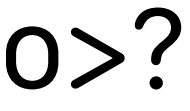

- genreNames: [String]
- hasLyrics: Bool
- isrc: String?
- releaseDate: Date?
- title: String
- composers: MusicItemCollection<Artist>?
	- musicVideos: MusicItemCollection<MusicVideo>?
- etc.

- Properties contained in media item song artwork
	- url(width: Int, height: Int) -> URL?
	- backgroundColor: CGColor?
	- primaryTextColor: CGColor?
	- secondaryTextColor: CGColor?
	- tertiaryTextColor: CGColor?
	- quaternaryTextColor: CGColor?

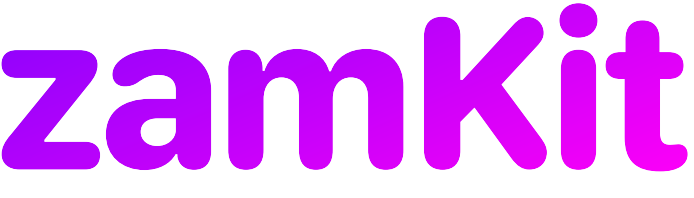

- Dynamic properties contained in class SHMatchedMediaItem
	- frequencySkew: Float
	- matchOffset: TimeInterval
	- predictedCurrentMatchOffset: TimeInterval

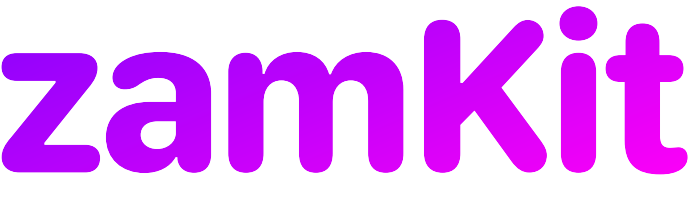

ShazamKit, 29.02.2024 31 Roland Schmitz, CocoaHeads Aachen

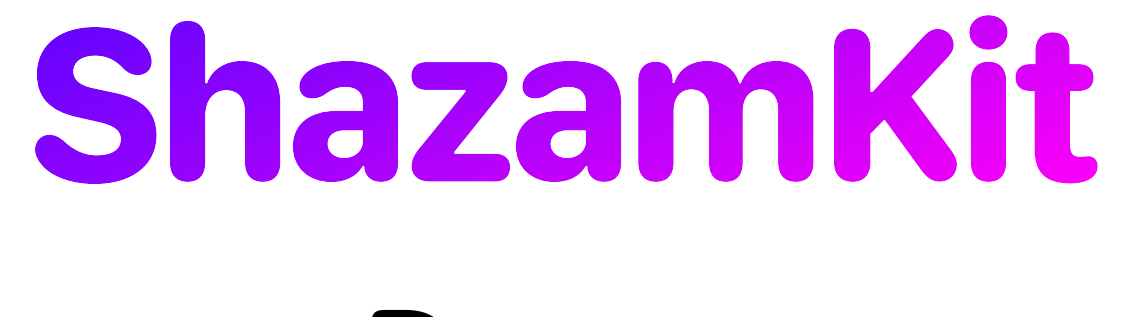

### Demo

### • Sample App on GitHub

• <https://github.com/roland-schmitz/ShazamKitSample>

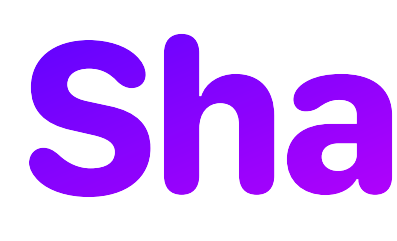

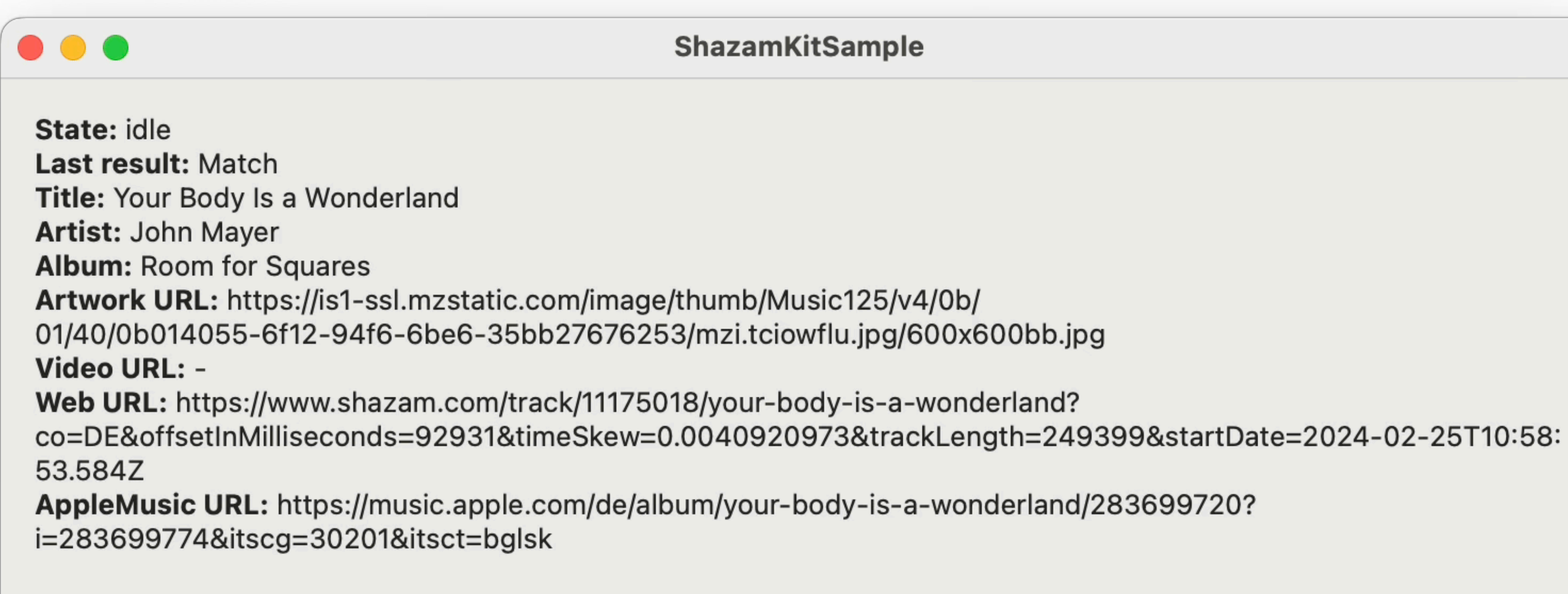

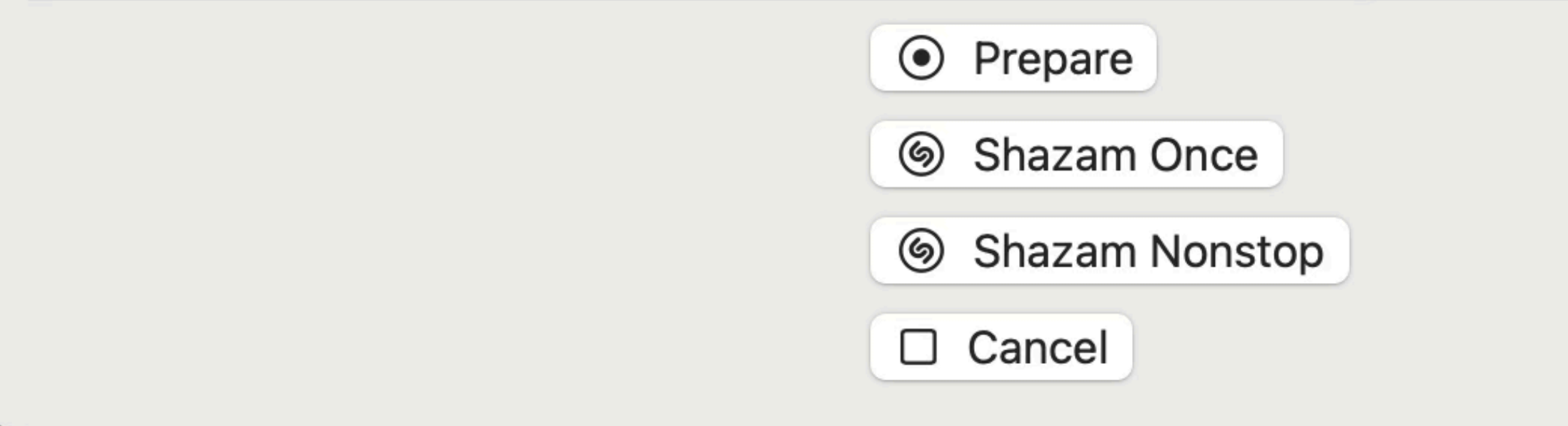

### Demo

### 12:02

**오** 

State: idle Last result: Match Title: Take It All **Artist: Adele** Album: 21 Artwork URL: https://is1-ssl.mzstatic.com/ image/thumb/Music116/v4/ba/53/61/ba536163de06-6640-32d2-70d28ff1ae12/6349041520 62.png/800x800bb.jpg Video URL: -Web URL: https://www.shazam.com/track/ 53080361/take-it-all? co=DE&offsetInMilliseconds=4733&timeSkew= -0.0018380284&trackLength=228213&start-Date=2024-02-25T11:01:32.087Z AppleMusic URL: https://music.apple.com/de/ album/take-it-all/403037872? i=403037907&itscg=30201&itsct=bglsk

> **⊙** Prepare Shazam Once

- Shazam Nonstop
- □ Cancel

ShazamKit, 29.02.2024 33 Roland Schmitz, CocoaHeads Aachen

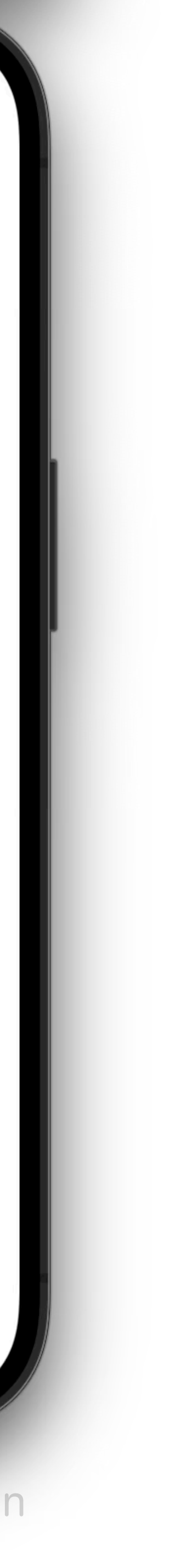

## **ShazamKit** Why does it not work? Preconditions.

- Check for errors. ShazamKit tells you why it doesn't work.
	- •if case .error(let error) = result { print("error: \(error)") }
- $\bullet$  "Shazam Nonstop" with  ${\tt shape}$  ansession.results is not working on Intel Macs
	- Use "Shazam Once" with shazamSession.result() or use an Apple Silicon Mac
- Add microphone usage description to info.plist
	- •Privacy Microphone Usage Description
- Add media library usage description to info.plist
	- •Privacy Media Library Usage Description
- Ask for microphone permissions when using SHSession
	- Happens automatically, when using SHManagedSession
- Enable ShazamKit App Service for your App with your developer account
	- <https://developer.apple.com/account/resources/identifiers/bundleId/>

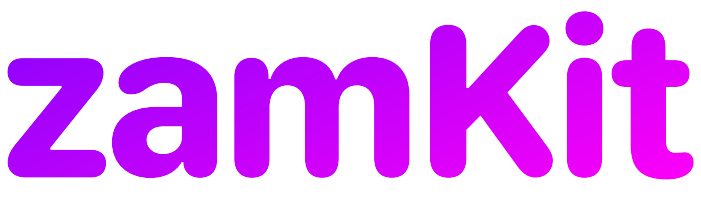

### **Certificates, Identifiers & Profiles**

### < All Identifiers

### Edit your App ID Configuratio

### Platform

iOS, iPadOS, macOS, tvOS, watchOS, visionOS

### Description

You cannot use special characters such as @, &, \*, "

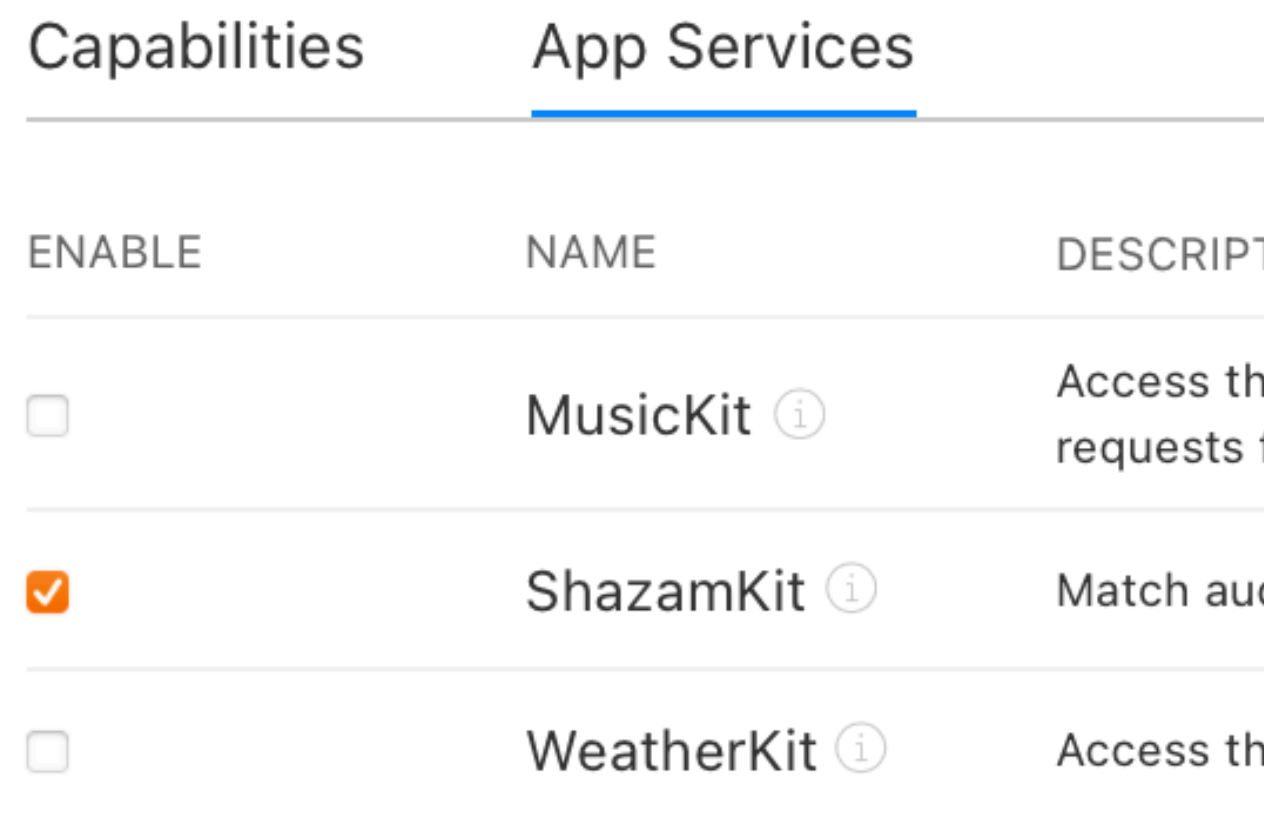

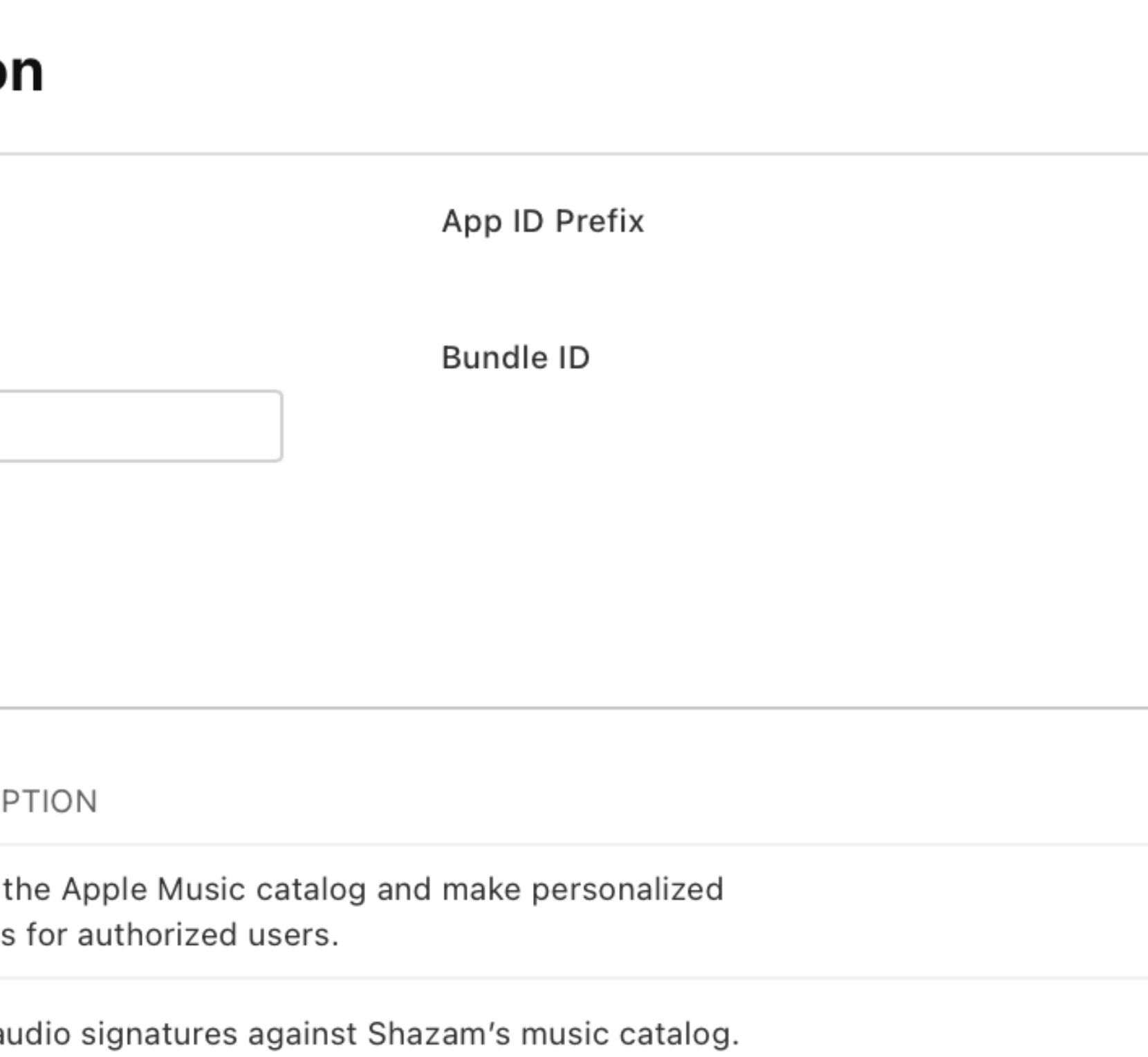

he Apple Weather service.

### **ShazamKit** Other issues

### • Audio routing to car speakers stops while using ShazamKit

- CarPlay
	-
	- Will create a Feedback

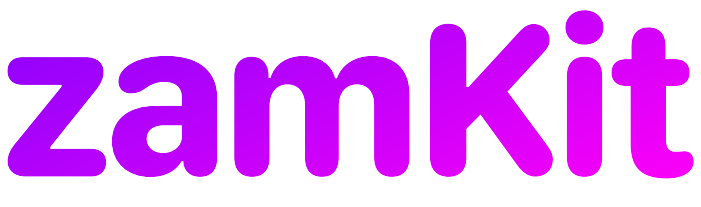

ShazamKit, 29.02.2024 36 Roland Schmitz, CocoaHeads Aachen

- ShazamKit CLI is preinstalled on macOS
	- create signatures
	- create catalogs by combining signatures with media items • media items can be defined in a CSV file
- - columns are properties
	- rows are media items with specific time ranges

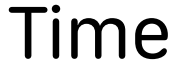

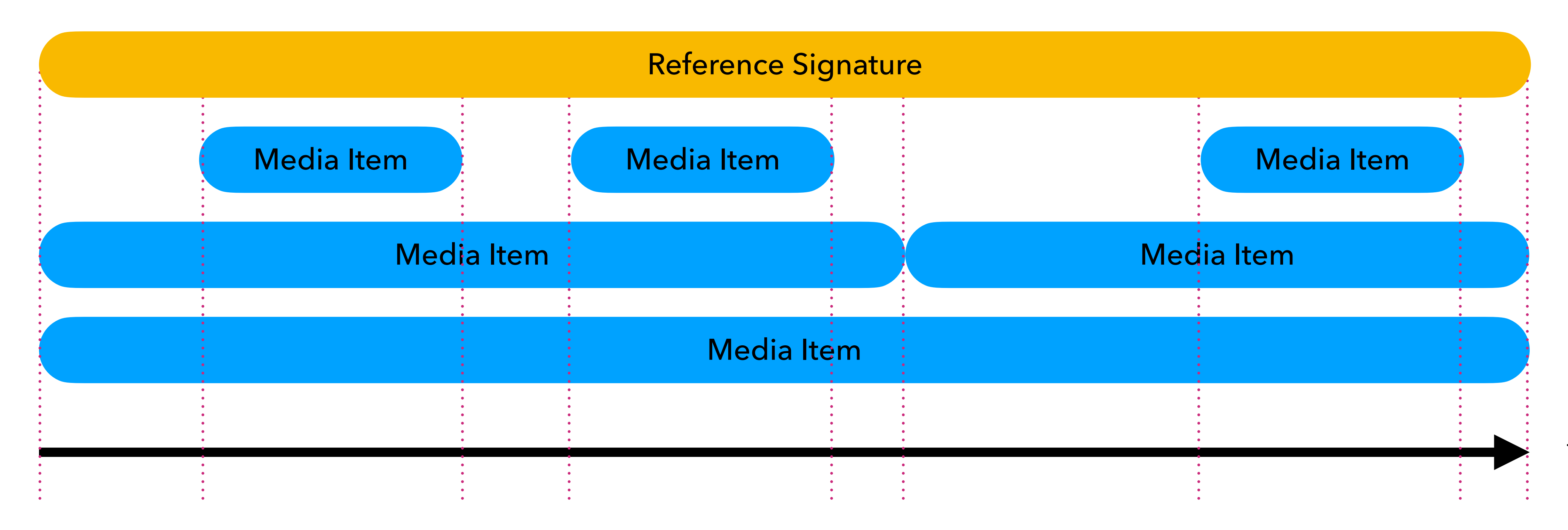

### • ShazamKit CLI is preinstalled on macOS

- shazam signature -i mymedia.mp4 -o mymedia.shazamsignature
- shazam custom-catalog create --help
- shazam custom-catalog create --signature-asset --output mymedia.shazamcatalog
- shazam custom-catalog update --signature-asset mymedia2.mp4 --media-items mymedia2.csv --input mymedia.shazamcatalog

mymedia.shazamsignature --media-items mymedia.csv

- Or use Swift APIs:
	- •SHSignatureGenerator
		- •.signature(from: AVURLAsset (url: url))
	- •SHMediaItem
		-
	- •SHCustomCatalog
		-
		- •.write(to: URL)
- More infos in the WWDC22 video:
	- <https://developer.apple.com/wwdc22/10028>

•.init(properties: [.title: "Title",.timeRanges:[0.0..<5.0])

•.addReferenceSignature(signature, representing: mediaItems)

ShazamKit, 29.02.2024 40 Roland Schmitz, CocoaHeads Aachen

### How to match with a custom catalog

- let catalog = SHCustomCatalog()
	- catalog.add(from customCatalogURL: URL)
- let shazamSession = SHManagedSession(catalog: catalog)

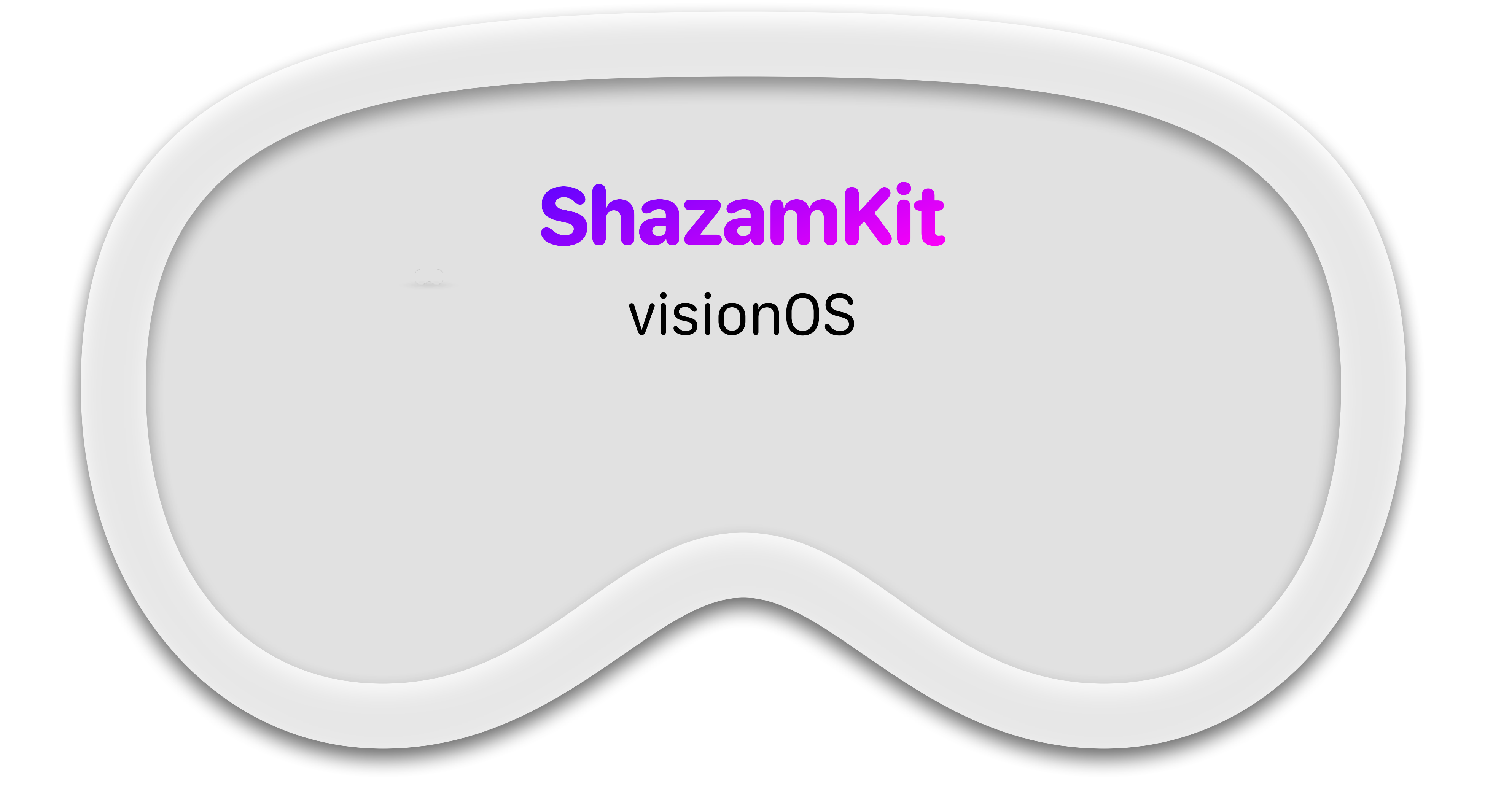

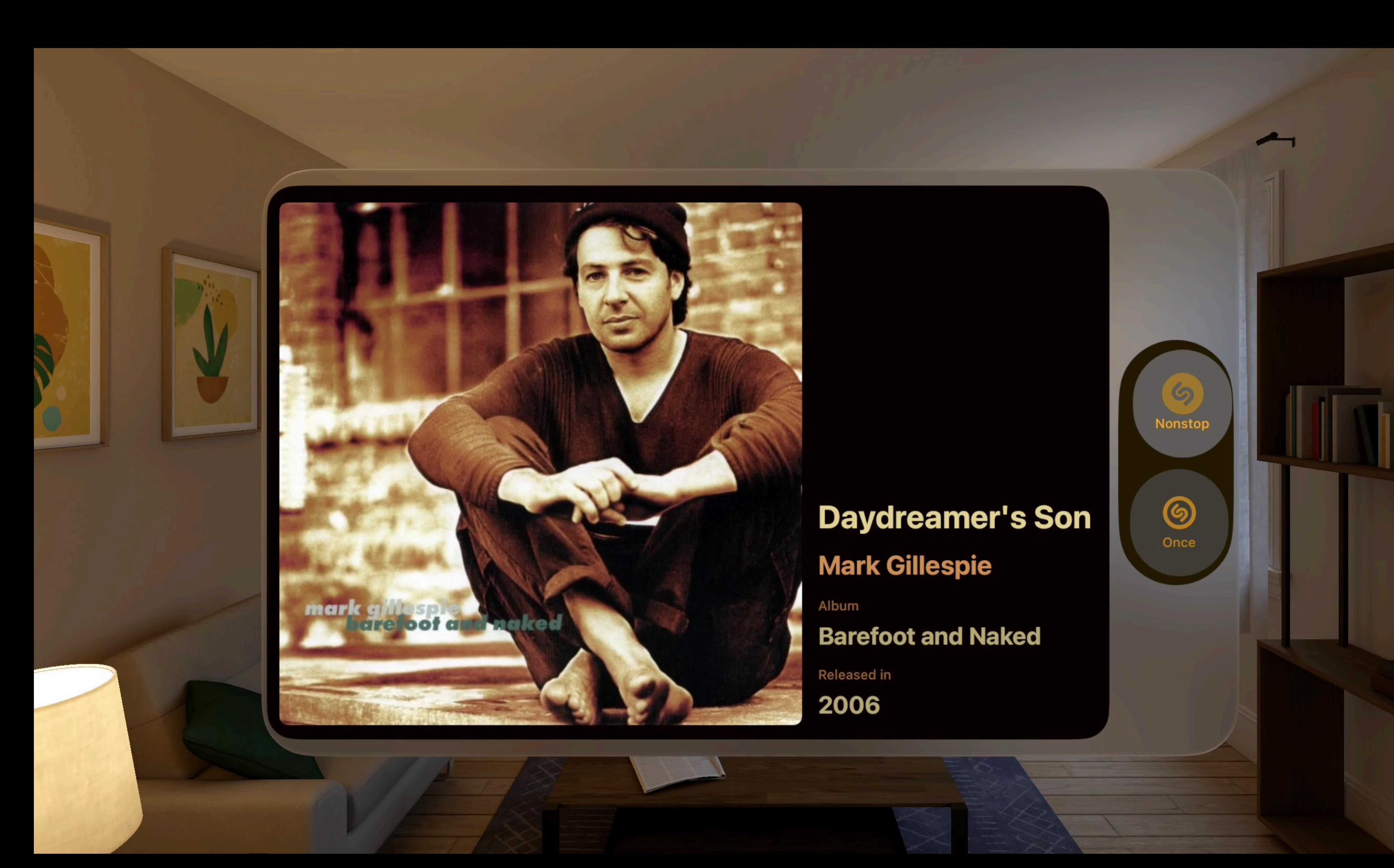

### **Daydreamer's Son**

### **Mark Gillespie**

Album

**Barefoot and Naked** 

**Released in** 2006

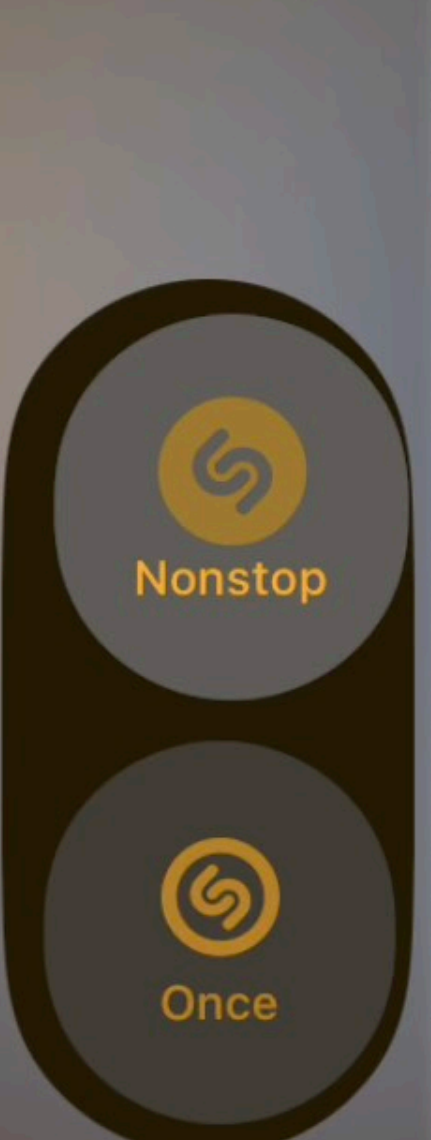

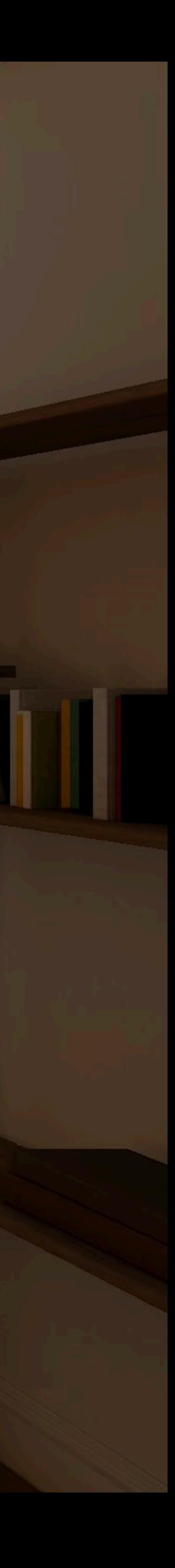

- Add an "Apple Vision (visionOS)" destination to your target • Conditional compilation to enable device specific features
- 
- only use UIImpactFeedbackGenerator on iOS
	- Only use depth on visionOS
- Create a new app icon with 3 layers
- Provide a separate archive for the App Store

### • Use UIImpactFeedbackGenerator only on iOS

## #if os(iOS) #endif

UIImpactFeedbackGenerator(style: .medium).impactOccurred()

ShazamKit, 29.02.2024 45 Roland Schmitz, CocoaHeads Aachen

### • Use depth only on visionOS extension View { func visionOsOffset(z: Double) -> some View { #if os(visionOS) return offset(z: z) #else return self #endif } }

ShazamKit, 29.02.2024 46 Roland Schmitz, CocoaHeads Aachen

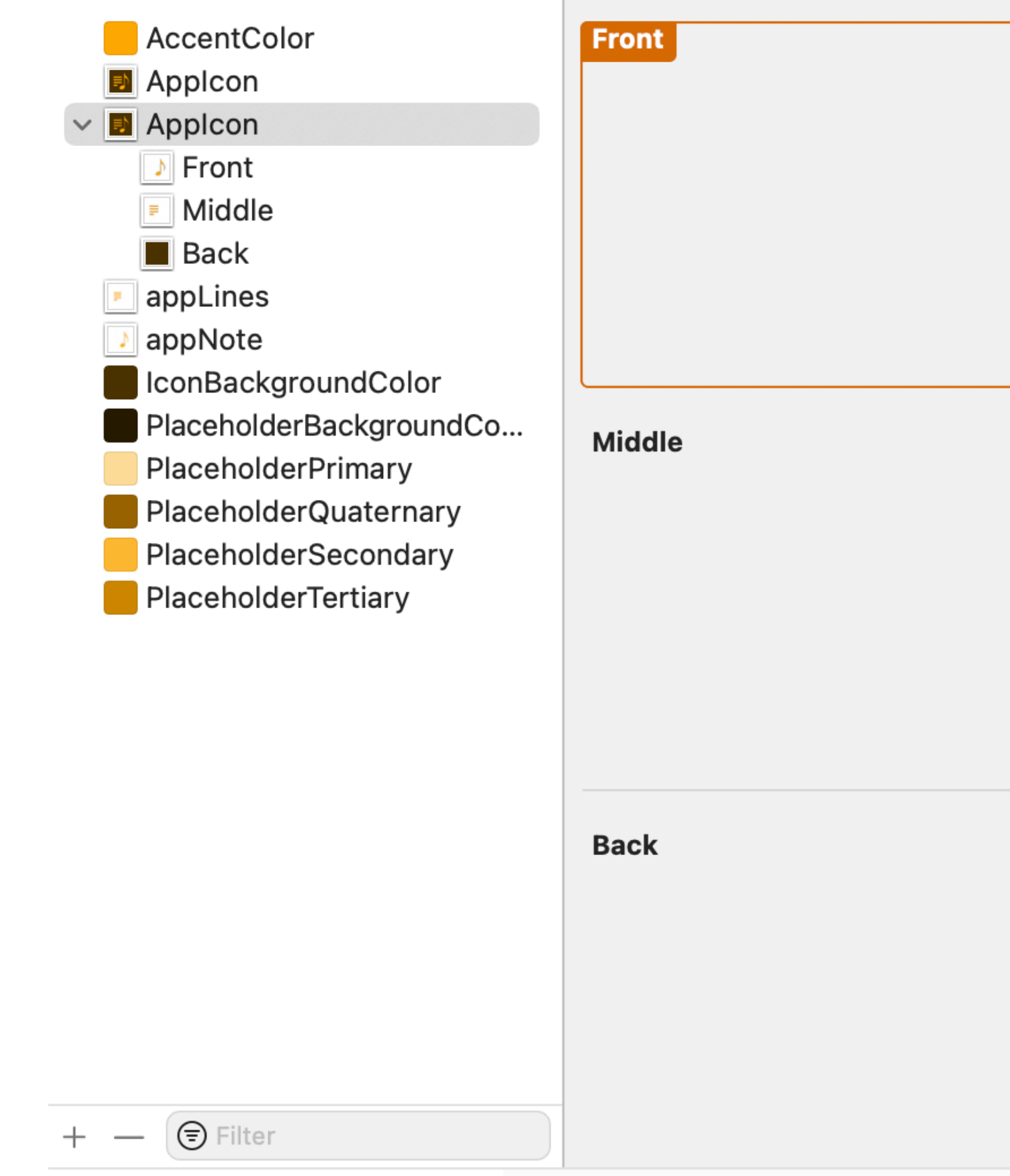

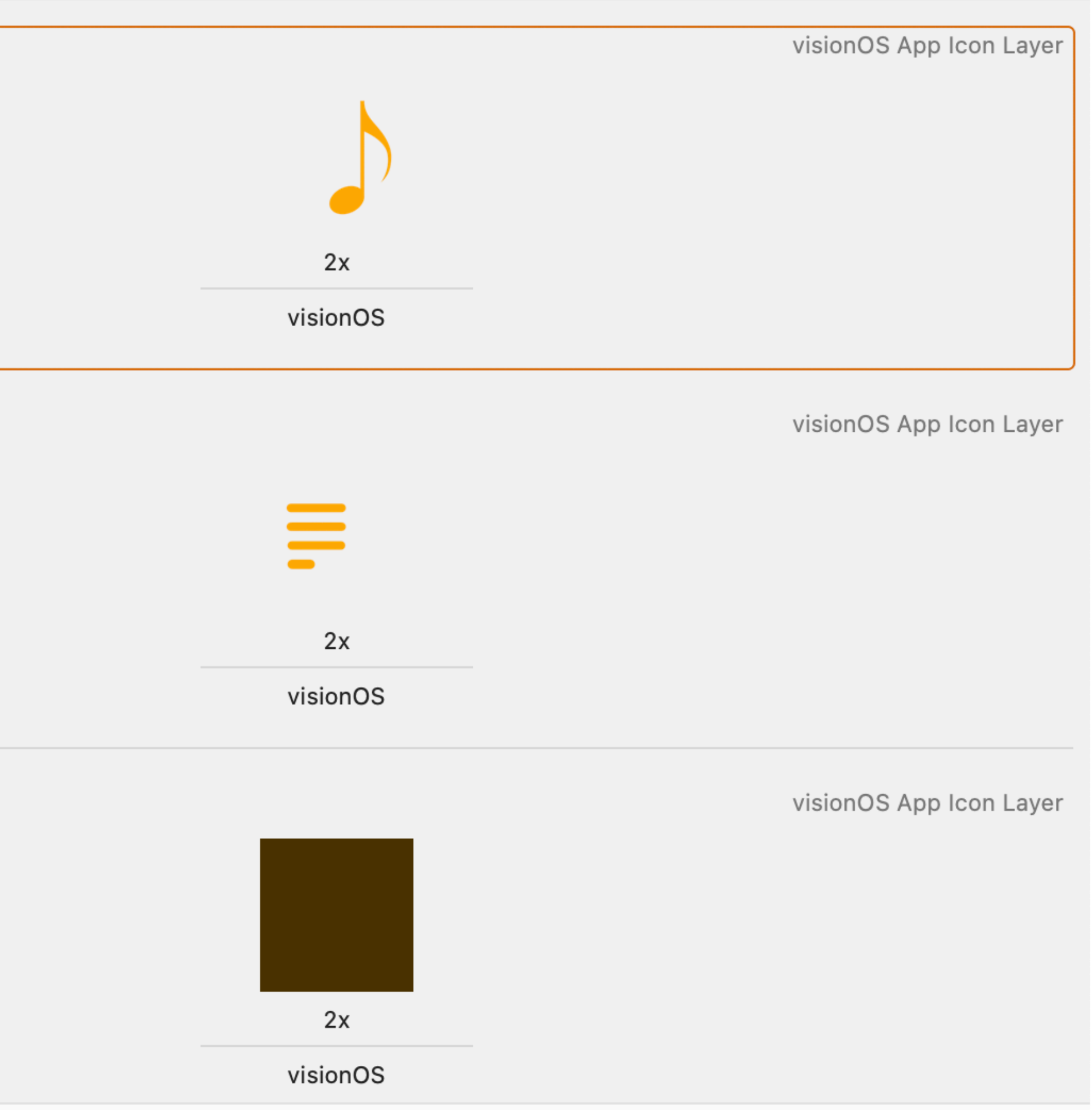

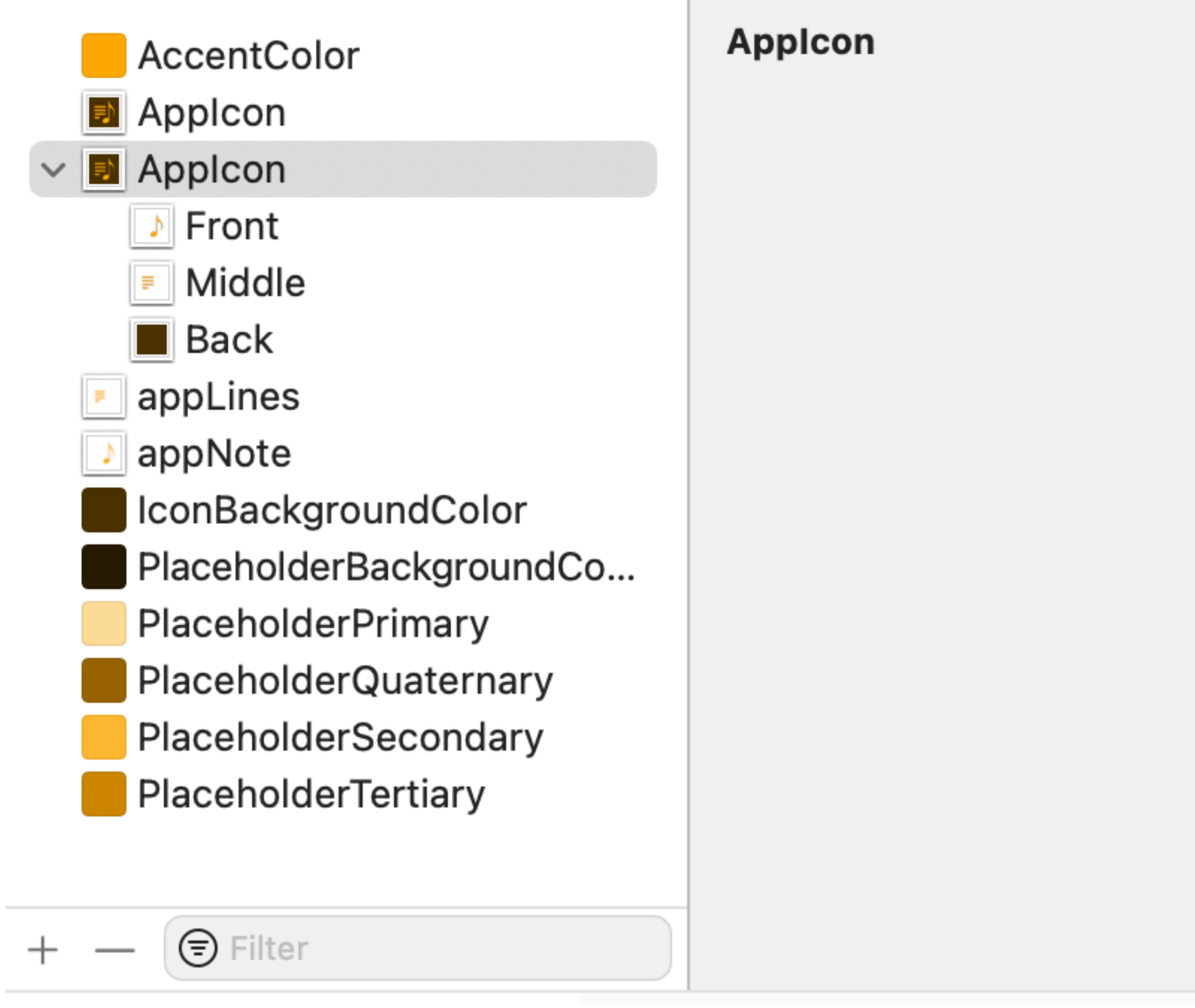

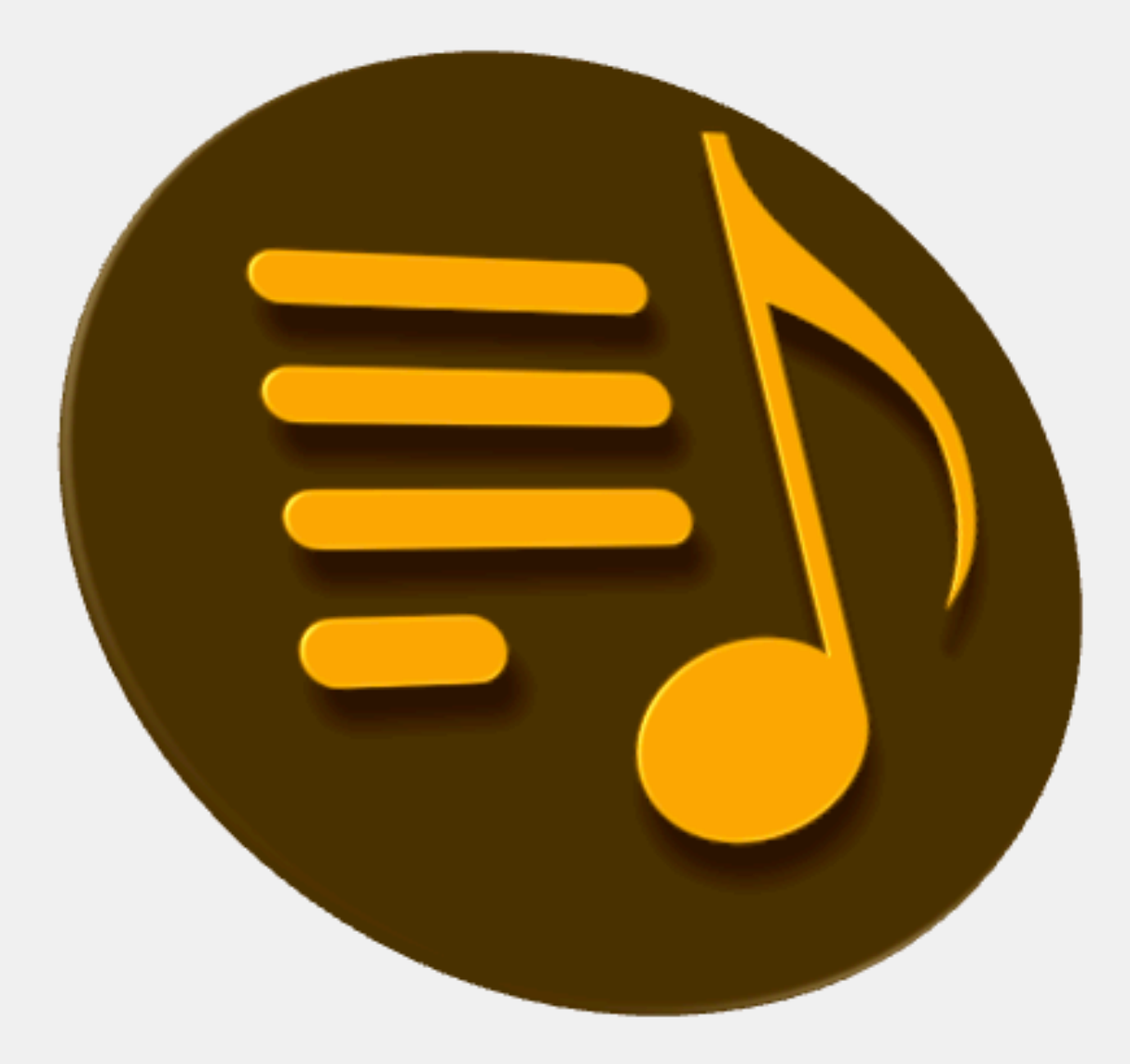

ShazamKit, 29.02.2024 48 Roland Schmitz, CocoaHeads Aachen

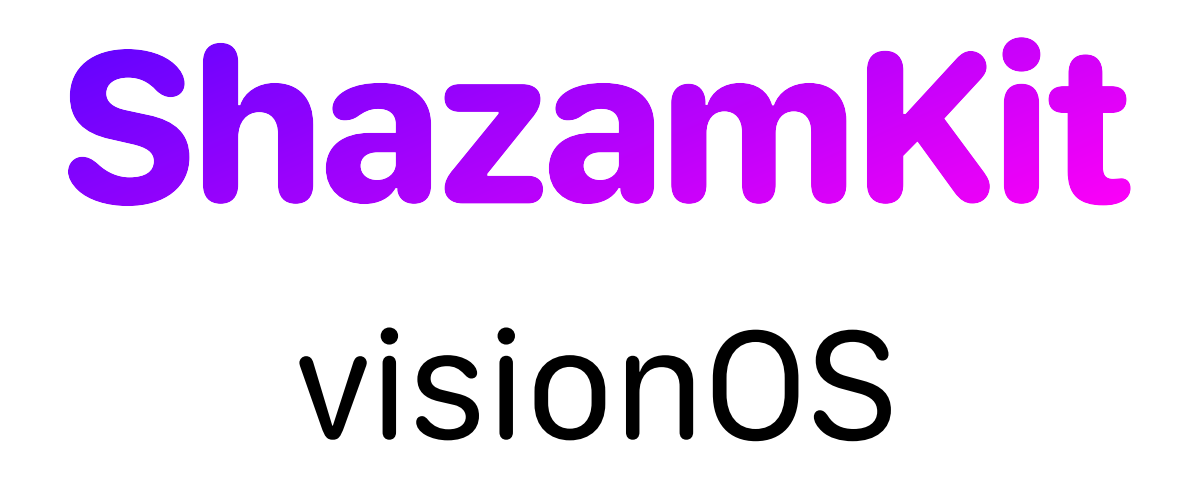

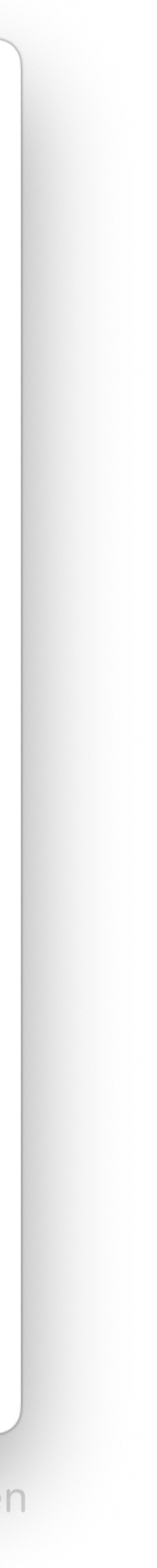

### • **Music Uncovered**  was in the visionOS App Store on day one.

**SP** 

### **Susan Prescott**

肎

侕

2. Februar 2024, 22:07

 $\Box$ 

同

 $\leftrightarrow$ 

Thank you. An: Roland Schmitz, Antwort an: hello-developer@apple.com

ভ্ৰ

 $\Leftrightarrow$ 

Dear Roland,

Apple Vision Pro is here! We are thrilled that you are with us on launch day with apps that will provide Apple Vision Pro users with an amazing range of experiences.

We are so proud to have you as a vital part of our worldwide developer community, already pushing the boundaries of what's possible on this all-new platform.

And while this is just the beginning, we wanted to say thank you! You will always be remembered for being there on day one.

Thank you,

Susan Prescott VP, Worldwide Developer Relations

- Next steps
	- Use visionOS specific UI components like Ornaments
	- Create visionOS specific view layout and avoid too many GeometryReaders
	- Try it on a real device! Soon, as we have one in the office.

ShazamKit, 29.02.2024 50 Roland Schmitz, CocoaHeads Aachen

## **ShazamKit** Thank You

- Roland Schmitz
- Telegram: @Roland\_Schmitz
- [www.linkedin.com/in/roland-schmitz-8683766](http://www.linkedin.com/in/roland-schmitz-8683766)

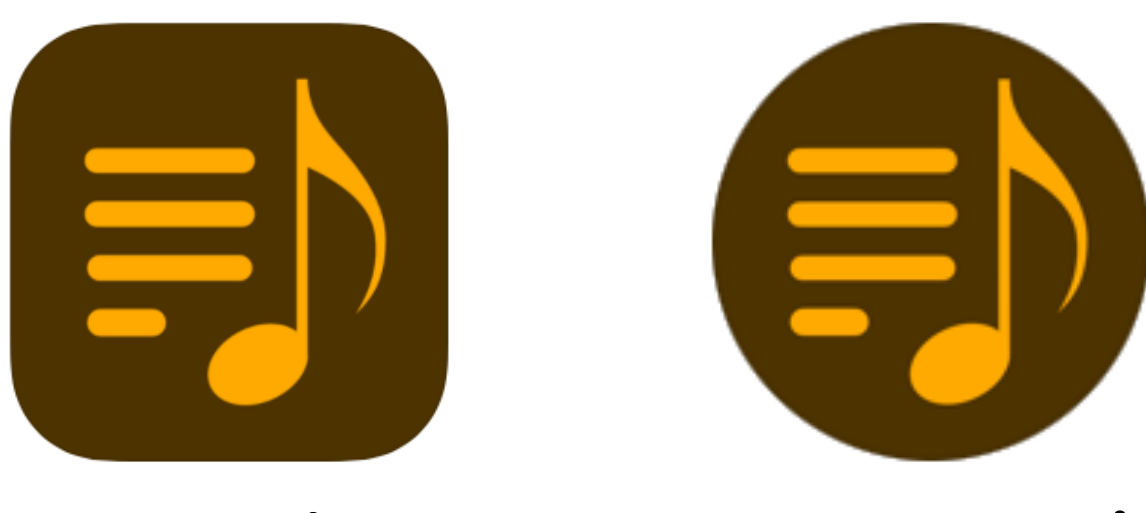

### [Music Uncovered](https://apple.co/49dlY9E)

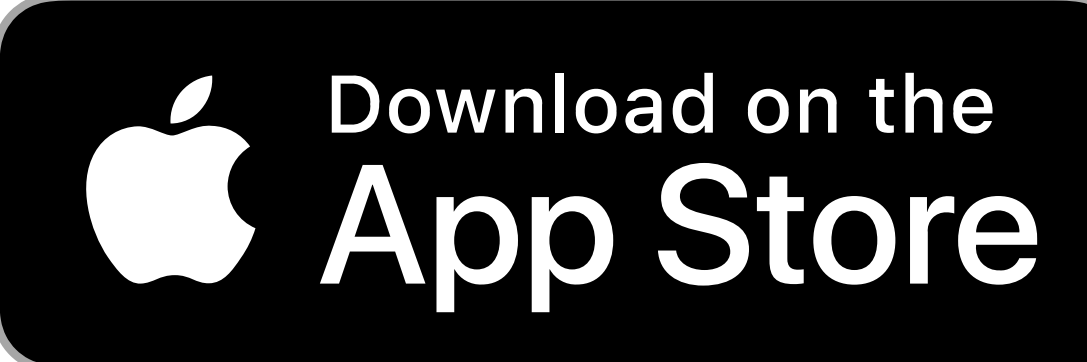

### <https://apple.co/49dlY9E>

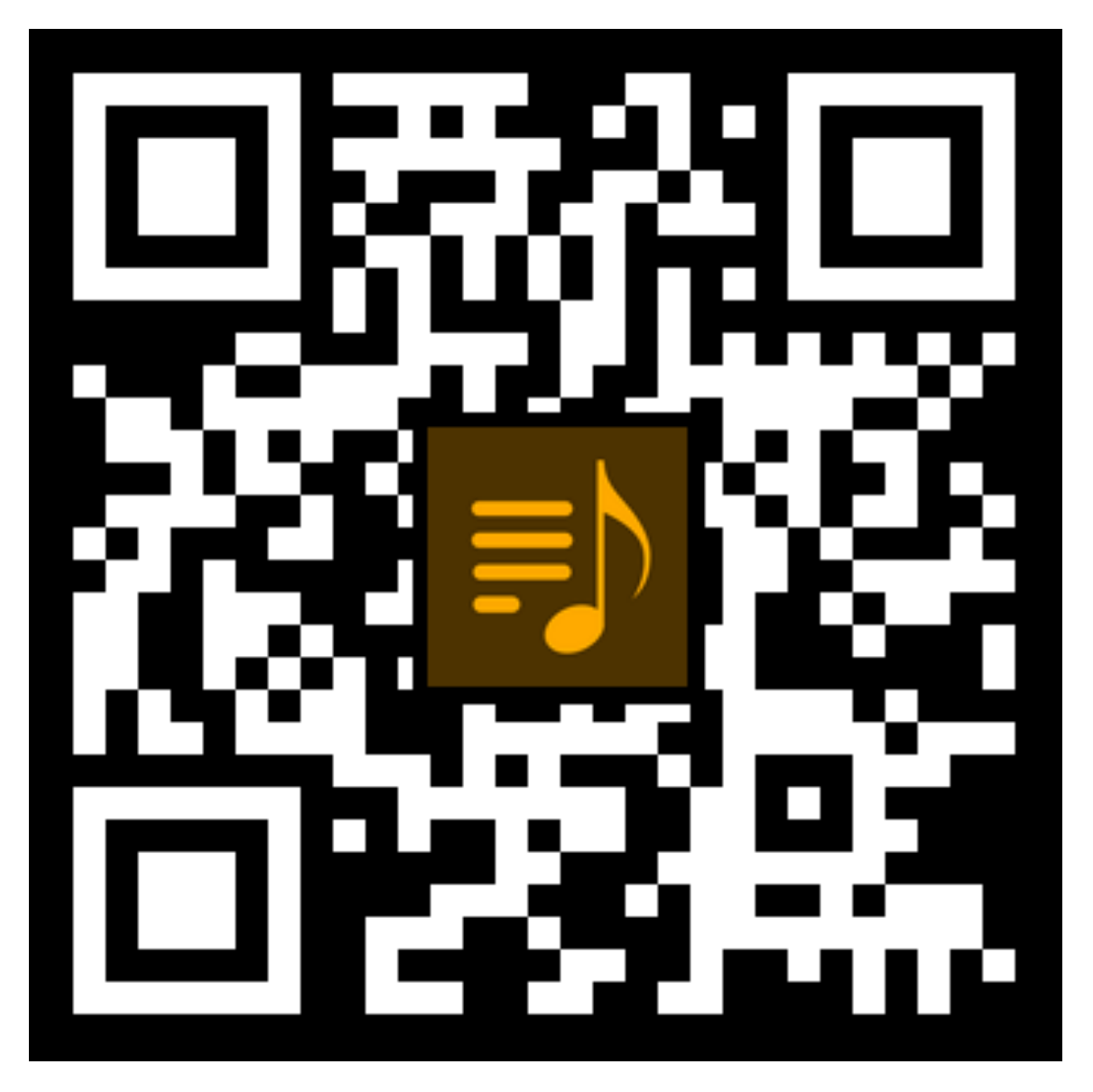

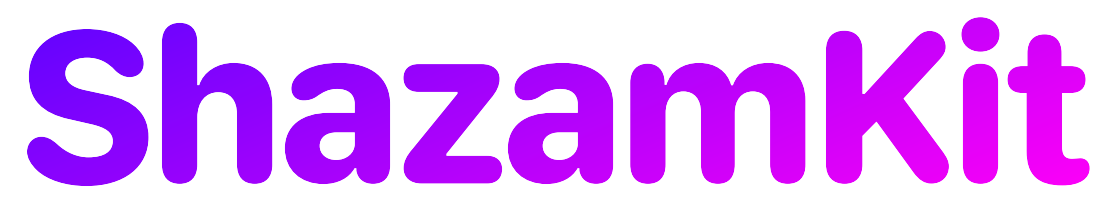

Interesting Links

• [https://www.appgefahren.de/shazam-jetzt-auch-songs-beim-](https://www.appgefahren.de/shazam-jetzt-auch-songs-beim-hoeren-mit-kopfhoerern-identifizieren-351674.html)

• [https://www.heise.de/news/Shazam-in-AirPods-und-Apples-](https://www.heise.de/news/Shazam-in-AirPods-und-Apples-Headset-Bald-vielleicht-keine-Zukunftsmusik-mehr-7270622.html)

• [https://www.patentlyapple.com/2022/09/apple-files-a-patent](https://www.patentlyapple.com/2022/09/apple-files-a-patent-for-a-possible-new-dimension-to-shazam-for-a-wide-array-of-devices-including-an-mr-headset.html)[for-a-possible-new-dimension-to-shazam-for-a-wide-array-of-](https://www.patentlyapple.com/2022/09/apple-files-a-patent-for-a-possible-new-dimension-to-shazam-for-a-wide-array-of-devices-including-an-mr-headset.html)

- [hoeren-mit-kopfhoerern-identifizieren-351674.html](https://www.appgefahren.de/shazam-jetzt-auch-songs-beim-hoeren-mit-kopfhoerern-identifizieren-351674.html)
- [Headset-Bald-vielleicht-keine-Zukunftsmusik](https://www.heise.de/news/Shazam-in-AirPods-und-Apples-Headset-Bald-vielleicht-keine-Zukunftsmusik-mehr-7270622.html)[mehr-7270622.html](https://www.heise.de/news/Shazam-in-AirPods-und-Apples-Headset-Bald-vielleicht-keine-Zukunftsmusik-mehr-7270622.html)
- [devices-including-an-mr-headset.html](https://www.patentlyapple.com/2022/09/apple-files-a-patent-for-a-possible-new-dimension-to-shazam-for-a-wide-array-of-devices-including-an-mr-headset.html)